# **Data Management System**

#### Introduction

Ultratrend DMS is data organizing software for creating and maintaining databases that apply to all the basic applications performed by the Ultraprobe models 3000, 9000, 10,000 and 15,000. Users can select Generic inspections, Bearings, Leaks, Valves, Steam and Electrical applications.

It will store and organize records, provide reports, alarms and graphs. Users will be able to transmit data from the Ultraprobe to a computer or from a computer to the Ultraprobe via a USB connection, by Compact Flash Card (Ultraprobe 10,000) or by an SD card (Ultraprobe 15,000).

### Introduction

Ultratrend DMS is similar in appearance and operation to Windows Explorer providing users with a "Record Hierarchy" view of the data and the ability to sort, organize and archive records. The record hierarchy is: Plant---Application---Group---Location/Machine---Record.

Each Record will maintain fields, which contain basic inspection data as well as a subsection for historical information. The hierarchy design of the program provides users with the capability of ever- expanding data management.

#### Key features:

- Different modes for different applications: Generic inspections, Bearings, Leaks, Valves, Steam and Electrical
- Organize records, provide reports, alarms and graphs for each test points
- Generate reports in csv or MS Excel
- · Store and analyse historical data
- Compatible with UE Spectralyzer for deep analysis recorded waw file (Ultraprobe 10000 and Ultraprobe 15000)

## System requirements Hardware requirements

- IBM PC or compatible. Capable of running Windows XP, XP Pro, Vista, Windows 7.
- 256 MB or higher
- VGA monitor capable of displaying 256 colors.
- Mouse or other pointing device.
- Operating System requirements: Windows XP, Vista or Windows 7
- 1 Gigabyte of RAM required, 2 gigabytes recommended

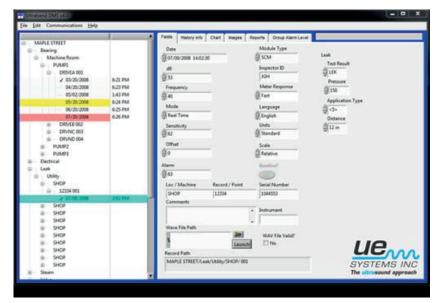

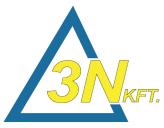

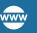

www.delta3n.hu

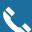

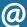

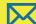